#### **AKTUELLE EINBLICKE IN TECHNISCHE INNOVATIONEN**

**Pass-Thru-**

**Eurelscahr** 

**Diagnose**

Ausgabe 14

春

**IN DIESER AUSGABE**

ocu 236

**EINFÜHRUNG 2**

14

**INTERNATIONALE NORMEN 2**

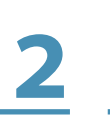

**INTERNES MANAGEMENT EINER MOTORSTEUERUNG 5**

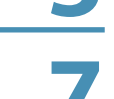

**PASS-THRU 7 ANSCHLUSSBEISPIELE FÜR PASS-THRU 14**

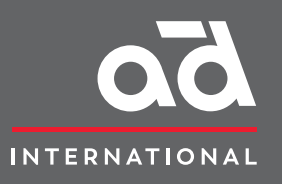

**EureTechFlash ist eine Publikation der AD International (www.autodistribution.international)**

**Laden Sie alle EureTechFlash Ausgaben runter auf**

**www.eurecar.org**

# **EINFÜHRUNG**

Die Zunahme an Ausstattungsmerkmalen und die spektakuläre technologische Entwicklung der Kraftfahrzeuge in jüngster Zeit haben zu einem erheblichen Anstieg der Diagnosearbeiten in den Werkstätten geführt.

Die Diagnose der Mehrzahl der Fehler erfordert heute zwangsläufig den Einsatz von Selbstdiagnose-Tools, die mit den verschiedenen elektronischen Steuergeräten des Fahrzeugs kommunizieren, um die Fehlersapeicher, die von den Sensoren gelieferten Daten, die berechneten Parameter und die an die verschiedenen Antriebe übermittelten Ausgangssignale abzufragen. Ihre Handhabung ist entscheidend, um in vielen Fällen zwischen mechanischen und elektrischen Defekten zu unterscheiden, und ist zudem von wesentlicher Bedeutung, um bestimmte Komponenten nach einem Austausch wieder anpassen zu können, egal, ob dieser durch Designänderung, Rückstellung von alterungsbedingten Werten oder der Erstparametrierung aufgrund von Fertigungstoleranzen erfolgt.

Die Entwicklung der internationalen Abgasnormen für Kraftfahrzeuge hat zu unterschiedlichen technischen Lösungen geführt, sowohl hinsichtlich der Standardisierung der Kommunikationsprotokolle zwischen Fahrzeug und Diagnosegerät (EOBD-Diagnose) als auch hinsichtlich der Verpflichtungen für die Automobilhersteller, um die komplette Wartung und Reparatur ihrer Fahrzeuge mit völliger Wahlfreiheit für den

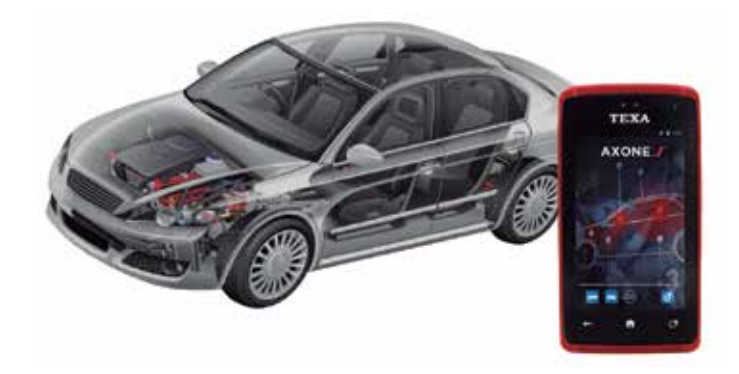

Endkunden unter Einhaltung der Antimonopolgesetze und zugunsten des freien Wettbewerbs zu erleichtern.

Letzteres führte zur Pass-Thru-Diagnose, einem System, das ursprünglich für die Automobilhersteller konzipiert wurde, um die Überprüfungsund Kontrollarbeiten der Abgaskontrollsysteme ihrer Fahrzeugmodelle zu erleichtern und um Dritten somit die für ihre Reparatur und Wartung erforderlichen Informationen und Mittel zur Verfügung zu stellen.

### **INTERNATIONALE NORMEN**

#### **Europäische Abgasnorm**

Dieses unter dem Namen Euro-Norm bekannte Gesetzespaket zielt darauf ab, den Ausstoß der von zugelassenen Neufahrzeugen erzeugten gasförmigen Schadstoffen zu regeln, um diese in den Ländern der Europäischen Union zum Verkehr zuzulassen. Diese Verordnung hat sich im Laufe der Jahre weiterentwickelt und ist zunehmend restriktiver

geworden, indem sie insbesondere die Emissionen von Stickoxiden (NO<sub>x</sub>), Kohlenwasserstoffen (HC), Kohlenmonoxid (CO) und Festpartikeln (PM) begrenzt, also alles Schad- oder Giftstoffe.

Die Norm stuft die Fahrzeuge je nach Kraftstoffverbrauch, Anzahl der Räder, Gewicht und Anwendung in verschiedene Kategorien ein.

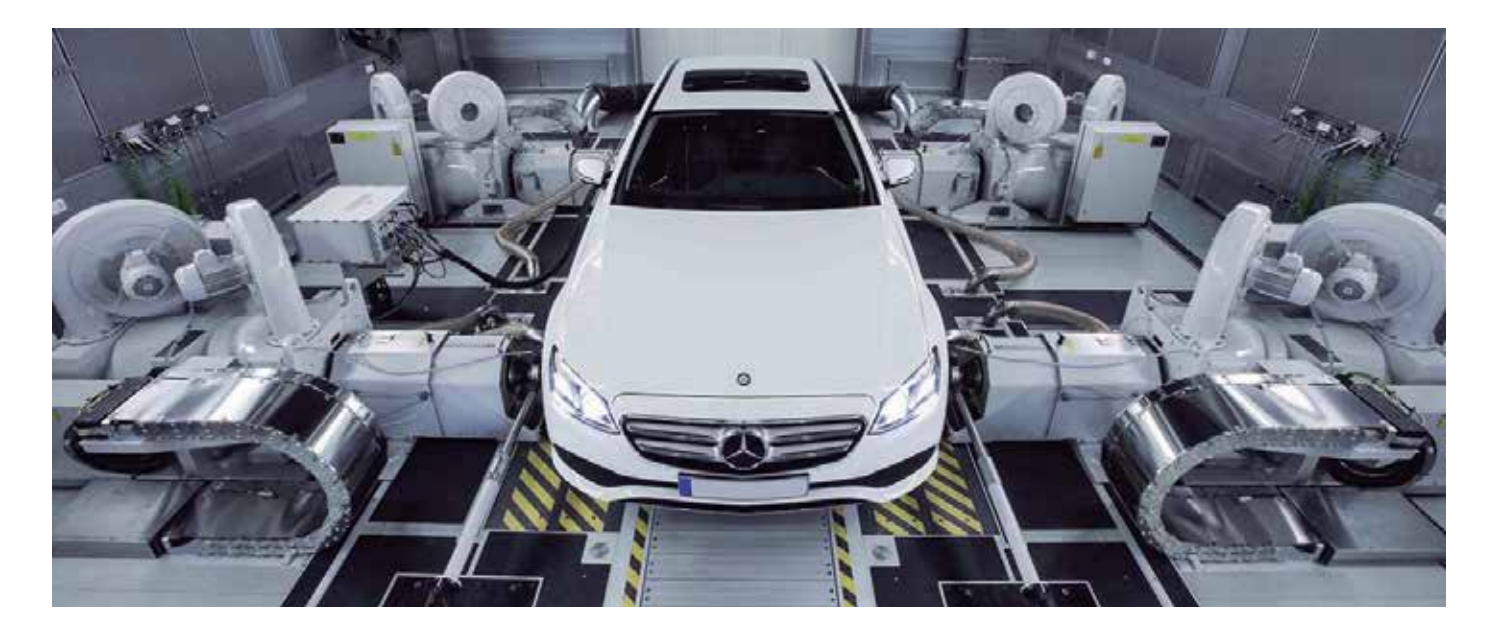

Die Einführung der jeweiligen Euro-Normen erfolgte chronologisch zu folgenden Zeitpunkten:

- Euro 1: Juli 1992
- Euro 2: Januar 1996
- Euro 3: Januar 2000
- Euro 4: Januar 2005
- Euro 5: September 2009
- Euro 6: September 2014

Diese Tabelle zeigt die Entwicklung der Euro-Normen für Diesel-Pkw bis 3500 kg:

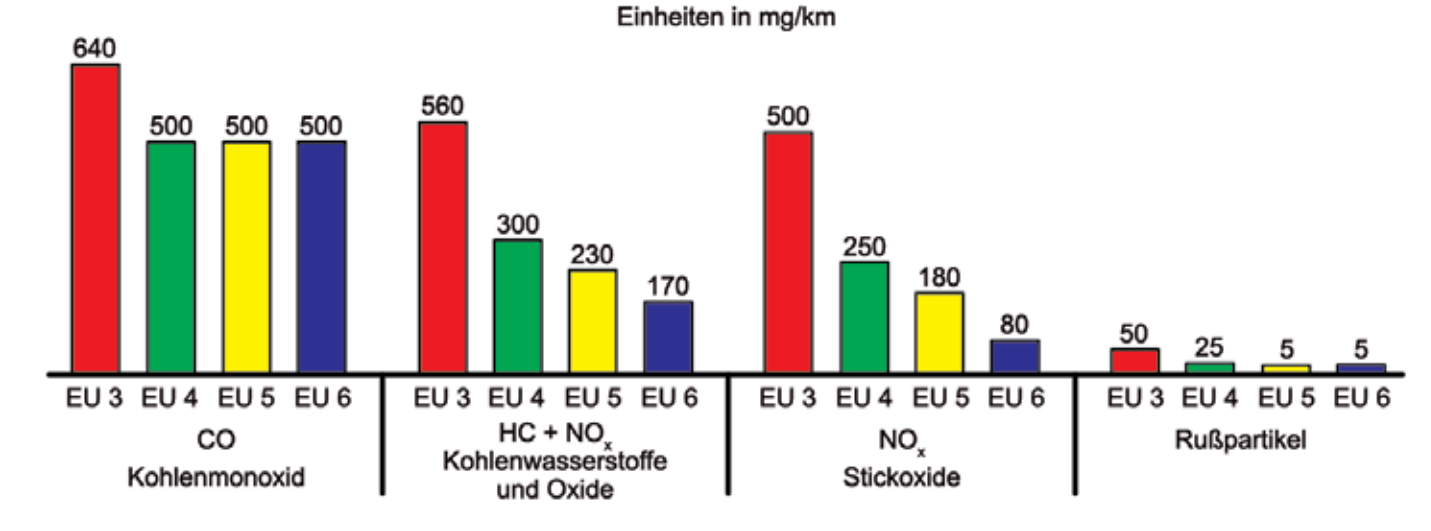

Um die Einhaltung der Normen über die gesamte Lebensdauer des Fahrzeugs sicherzustellen, wurde eine spezielle Software entwickelt, welche die Fahrzeugsensoren überwacht, die Messwerte aufzeichnet und die Störungen der Motormanagement-Komponenten speichert, deren Ausfall zu einer Erhöhung der Schadstoffemissionen führen könnte.

Diese unter dem Namen EOBD (European On-Board Diagnostics) bekannte Norm, also "Europäische On-Board-Diagnose", umfasst eine Reihe von Grenzwerten für die vom Fahrzeug verursachten Schadstoffemissionen. In dem Maße, in dem sich die Laufleistung des Fahrzeugs erhöht, kommt es zu Verschleiß an bestimmten Motorbauteilen, was sich wiederum auf die Emissionen auswirkt. Aus diesem Grund arbeitet das System sowohl während der Zulassungsphase als auch während der gesamten Lebensdauer des Fahrzeugs.

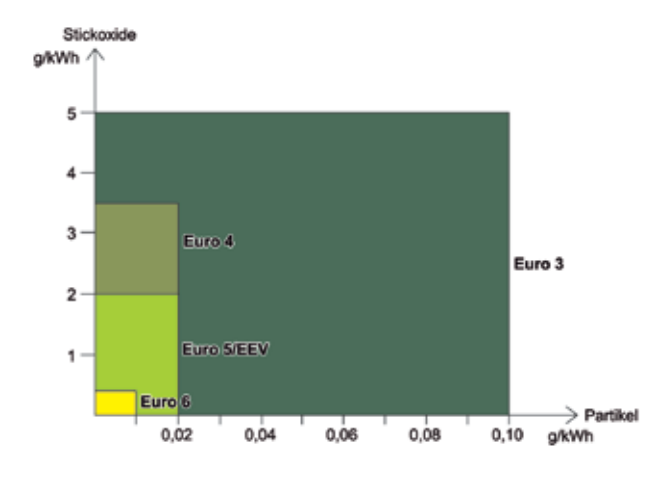

Die meisten Diagnosetools erlauben zwei Betriebsarten:

- EOBD: Die Diagnose wird mithilfe des vorgeschriebenen Standardprotokolls erstellt, bei dem nur das Einspritzsystem des Motors abgefragt und die Parameter der Abgaskontrollsysteme angezeigt werden können.
- Spezifisch: Die Diagnose wird mithilfe eines spezifischen Protokolls für jedes System des Fahrzeugs (das vom Diagnosetool erkannt wird) erstellt, wobei die Parameter jedes einzelnen Bereichs des analysierten Systems abgefragt werden können.

In beiden Fällen erfolgt die Diagnose über den Diagnoseanschluss des Fahrzeugs, der europaweit in Bezug auf Form und Lage sowie in der Positionierung der Leitungen etwa seit dem Jahr 2000 standardisiert ist.

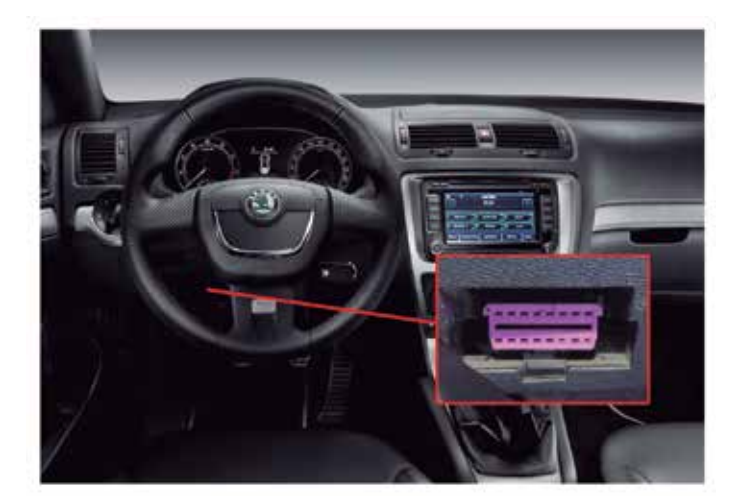

# **CAFE-Programm (Clean Air for Europe)**

Die Verordnung (EG) Nr. 715/2007 des Europäischen Parlaments und des Rates vom 20. Juni 2007 legt die Leitlinien für die Typgenehmigung von Kraftfahrzeugen (Personenkraftwagen und leichte Nutzfahrzeuge) hinsichtlich der Schadstoffemissionen und des Zugangs zu Reparaturund Wartungsinformationen fest.

Um die Reduktionsziele zu erreichen und die Umweltsituation der Großstädte zu verbessern, hat die Europäische Kommission im März 2001 das CAFE-Programm gestartet (Clean Air for Europe). Hauptziel dieses Programms ist die Reduzierung der Schadstoffemissionen aus dem Verkehrssektor (Luft, See und Land), den Haushalten sowie aus dem Energie-, Landwirtschafts- und Industriesektor.

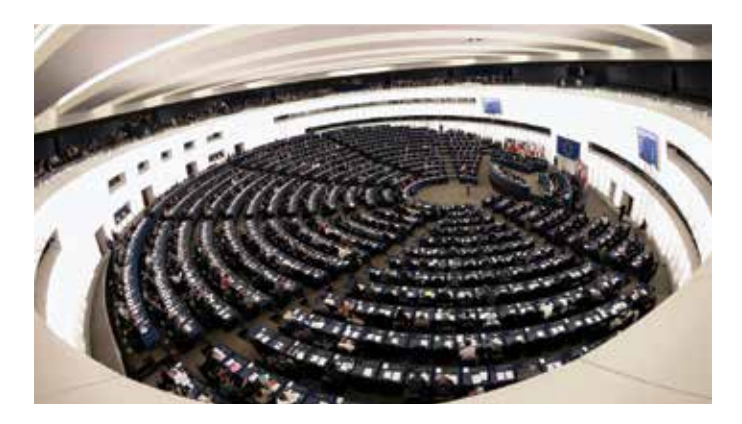

Die im Rahmen des CAFE-Programms entwickelten Verordnungen haben sich bis heute weiterentwickelt und unter anderem die Normen Euro 5 und Euro 6 herausgegeben, die besonders für dieselbetriebene Fahrzeuge restriktiv sind.

Damit die Fahrzeuge ordnungsgemäß gewartet werden und die Bestimmungen der vorstehenden Absätze erfüllen können, ist es wiederum erforderlich, dass jede Werkstatt uneingeschränkten Zugang zu standardisierten Reparatur- und Wartungsinformationen, zumindest der Abgaskontrollsysteme hat. Diese Normen finden bei Fahrzeugen der folgenden Kategorien Anwendung:

- M1: Fahrzeuge, die zur Personenbeförderung eingesetzt werden und neben dem Fahrersitz nicht mehr als acht Sitzplätze haben.
- M2: Fahrzeuge, die zur Personenbeförderung eingesetzt werden und neben dem Fahrersitz mehr als acht Sitze haben und deren Höchstgewicht 5 Tonnen nicht überschreitet.
- N1: Fahrzeuge, die zur Güterbeförderung eingesetzt werden mit einem Höchstgewicht von weniger als 3,5 Tonnen.
- N2: Fahrzeuge, die zur Güterbeförderung eingesetzt werden mit einem Höchstgewicht von über 3,5, jedoch weniger als 12 Tonnen.

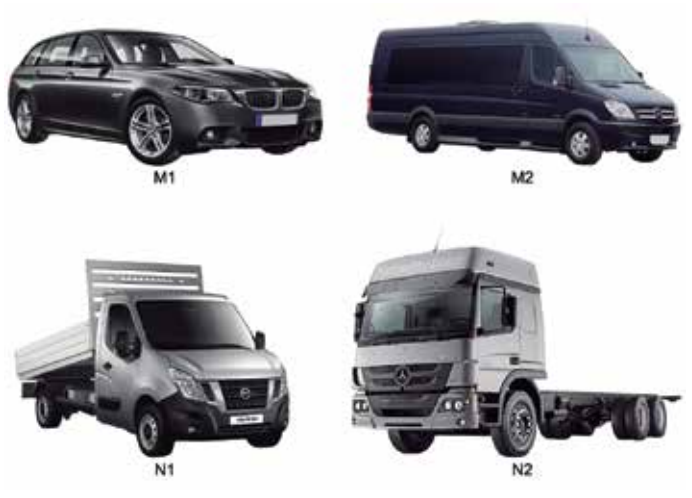

Alle notwendigen Informationen werden über Websites in einem Standardformat zur Verfügung gestellt, wo sie leicht und schnell zugänglich sind und im gleichen oder ähnlichen Format des offiziellen Vertragshändlers oder Herstellers vorliegen. Ebenso müssen dem betreffenden Reparaturtechniker die erforderlichen Schulungen angeboten werden. Diese Informationen müssen folgende Punkte beinhalten:

- Verfahren zur eindeutigen Identifizierung des Fahrzeugs.
- Offizielle Wartungsanleitung.
- Technische Handbücher.
- Informationen über Komponenten und Diagnose (z. B. Höchst- und Mindestwerte der verschiedenen Parameter).
- Elektrische Schaltpläne.
- Diagnose-Fehlercodes (einschließlich der herstellerspezifischen Codes).
- Die für einen Fahrzeugtyp spezifische Software-Nummer.
- Angaben zu den vom Hersteller zugelassenen Werkzeuge und Geräten.
- Informationen über die Fahrzeughistorie.

Die Euro-6-Norm verlangt von den Automobilherstellern, dass sie alle notwendigen Mittel zur Verfügung stellen, um jeden mit den Abgaskontrollsystemen in Zusammenhang stehenden Schaden zu beheben. Je nach Informationsebene des Herstellers, auf die man zugreifen möchte, kann der Preis für den Zugriff auf die Informationen variieren. Diese Informationen werden je nach Hersteller leicht unterschiedlich klassifiziert und nicht immer vollständig zur Verfügung gestellt.

Es ist üblich, dass in den unteren Zugriffsebenen weder die Kodierung oder Änderung der Software der Steuergeräte, noch deren Aktualisierung oder die Aktivierung der Komponenten erlaubt sind. Diese Funktionen stehen jedoch auf höheren Zugriffsebenen zur Verfügung und beinhalten in einigen Fällen auch sicherheitsrelevante Funktionen (Wegfahrsperre, Schlüsselprogrammierung usw.).

# **INTERNES MANAGEMENT EINER MOTORSTEUERUNG**

## **Beschreibung**

Die elektronischen Steuergeräte enthalten mehrere Kennnummern, die auf einem oder mehreren Aufklebern auf dem Außengehäuse auf-

Hardware ist ein aus zwei Wörtern bestehender Begriff: hard (hart) und ware (Ware). Wenn man also von der Hardware eines Steuergeräts spricht, dann bezieht man sich auf die physischen Komponenten, aus denen es besteht: physisches Format des Steuergeräts, Art der Anschlüsse, Hauptplatine, Speichertypen, Widerstände, Mikrocontroller und andere elektronische Komponenten.

Die Hardware-Nummer setzt sich normalerweise aus den Buchstaben HW plus einen numerischen oder alphanumerischen Code zusammen.

Die Software ist die "Anleitung", die das Gerät für seine Funktion benötigt, also das Programm, das angibt, wie der Datenprozessor und andere Elemente arbeiten und ihre Berechnungen durchführen müssen; sie existiert nicht physisch, oder anders ausgedrückt, kann nicht gesehen oder berührt werden. Sie ist eine Folge von Anweisungen, die in einem Speicher hinterlegt sind.

Die Software-Nummer wird durch die Buchstaben SW gekennzeichnet und bezieht sich auf die Version des Programms, welche das Steuergerät zum Zeitpunkt seiner Montage enthält.

Diese Angabe steht nicht immer auf dem äußeren Aufkleber. In vielen Fällen stellt der Hersteller Fehler in der Software oder im ursprünglichen Programm fest und erstellt eine neue Version mit den berichtigten Fehlern. Die Update-Nummer der Software wird bei einer eventuellen Änderung ebenfalls nicht auf den Aufklebern angegeben. Um die aktuelle Softwareversion des Steuergeräts zu kennen, ist ein spezieller Computer oder ein Diagnosegerät erforderlich, das diese Informationen im internen Speicher des Geräts abfragt.

Auf der Hardware-Ebene sind die Hauptkomponenten des Steuergeräts: der Mikroprozessor, die Speicher (die vom Typ EPROM bzw. Flash sein können) und die I/O-Schaltungen (Sensor-/Aktor-Schnittstelle).

Der Mikroprozessor ist das wichtigste Bauteil von allen. Er enthält die Anweisungen und Routinen, die für die Berechnungsvorgänge notwendig sind, die das Steuergerät für das korrekte Systemmanagement benötigt.

Der **Prozessor** wird direkt auf die Hauptplatine des Steuergerätes gelötet und ist in der Regel das größte Bauteil. Er befindet sich üblicherweise in der Mitte der Hauptplatine.

gedruckt sind. Diese beziehen sich auf die Marke des Gerätes, seine Ersatzteilnummer, die Produktfamilie, den Steuergerätetyp...

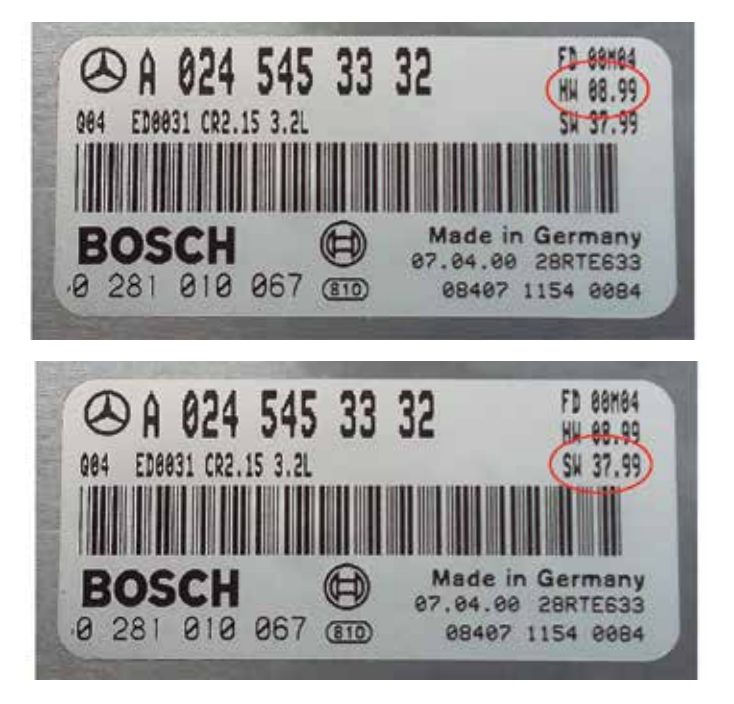

Die I/O-Schaltungen versorgen die Systemkomponenten (Sensoren und Aktoren) mit Strom, empfangen die Signale der Sensoren und geben die Signale an die Aktoren weiter. Physisch handelt es sich um elektronische Bauteile wie Transistoren, Kondensatoren, Widerstände, etc., und ihre Arbeit hängt immer von den Berechnungen des Mikroprozessors ab.

Nach dem Empfang der Informationen von den Sensoren über die I/O-Schaltungen vergleicht der Mikroprozessor diese Informationen mit den im Speicher abgelegten Datensätzen und korrigiert bei Bedarf die Abweichungen durch Reaktivierung der verschiedenen Systemkomponenten über die I/O-Schaltungen.

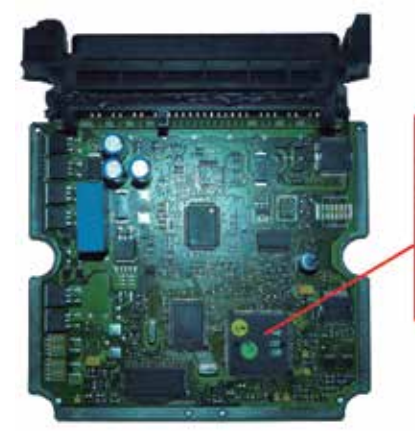

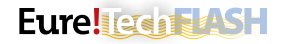

Der **Flash-Speicher** enthält Datensätze bzw. Kennfelder, d. h. Tabellen mit numerischen Werten, die zwei Werte mit einem dritten Wert in Verbindung bringen. Bei einem Motorsteuergerät handelt es sich um die Steuerung von Einspritzung, Turbodruck, Partikelfiltersättigung, usw. Der Mikroprozessor liest die Daten in diesem Speicher aus, um die Anweisungen präzise auszuführen, indem er die erforderlichen Korrekturen entsprechend den von den Sensoren empfangenen Signalen vornimmt, bis die drei Werte übereinstimmen.

Dieser Speichertyp kann extern oder im Mikroprozessor selbst eingekapselt sein. Ist er extern, befindet sie sich in der Nähe des Mikroprozessors.

Manchmal, wenn das Einspritzsystem sehr komplex ist, kann das Steuergerät mit mehr als einem Flash-Speicher ausgestattet werden.

Im **EPROM-Speicher** finden sich die fahrzeugbezogenen Daten, wie z. B. Kilometerstand, Fahrgestellnummer, Fehlerprotokollierung, etc. Er hat einen ähnlichen Aufbau wie der Flash-Speicher und kann ebenfalls intern oder extern sein.

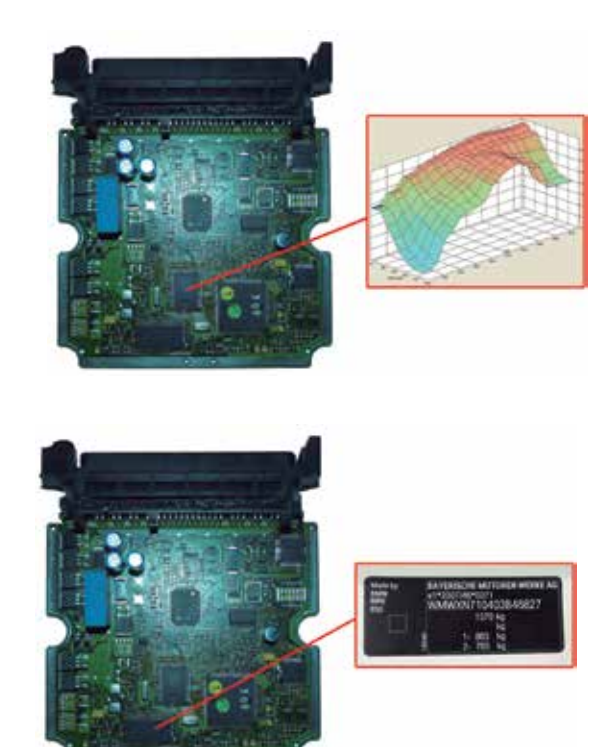

### **EPROM-Speicher**

Die Abkürzung EPROM steht für "Erasable Programmable Read-Only Memory" (löschbarer und programmierbarer Nur-Lese-Speicher). Ein EPROM-Speicher ist ein Speicher, in dem Daten gelesen, gelöscht und geschrieben werden können. Der Speicher wird mit ultraviolettem Licht gelöscht und mit Spannungswerten beschrieben. Dieser Speichertyp wurde bei den ersten Steuergeräten eingesetzt. Seine Speicherkapazität und Geschwindigkeit sind begrenzt.

EPROM-Speicher werden auch als DIPn-Schaltungen (Dual In-line Package, also zweireihiges Gehäuse) bezeichnet, wobei "n" die Gesamtanzahl der Pins angibt. In der Automobilbranche sind die gängigsten Speicher: DIP 28 und DIP 32.

Aufgrund ihrer begrenzten Speicherkapazität und der damit verbundenen Einschränkung an Informationen konnten die Steuergeräte nur auf der Grundlage weniger Parameter und mit geringer Genauigkeit arbeiten. Bei einem Motorsteuergerät sind dies im Wesentlichen Drehzahl, Gaspedalstellung, Temperatursensor und Lambdasonde. Bei den ersten EDC-Einspritzsystemen wurden deshalb zwei EPROM-Speicher im Steuergerät installiert, von denen einer die Daten zur Einspritzung (Einspritzmenge und –zeitpunkt) und der andere die Daten zum Ladedruck des Turboladers enthielt.

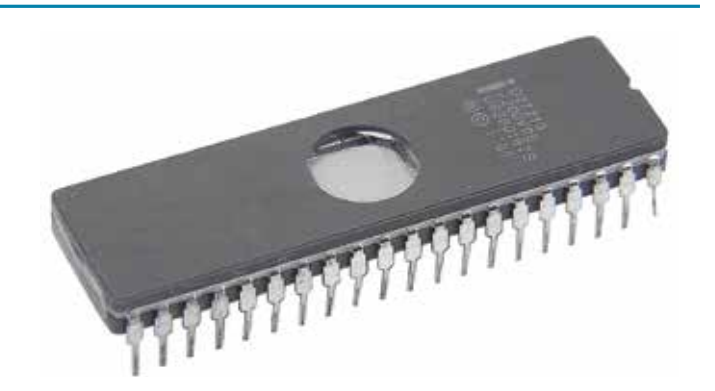

Mit diesem Speichertyp ist es nicht möglich, die Euro-5- und Euro-6-Norm einzuhalten, die eine höhere Regel- und Korrekturgenauigkeit erfordern. Derzeit werden sie mehrheitlich durch Flash-Speicher ersetzt oder nur für sehr grundlegende Funktionen verwendet, wie z. B. das Speichern der für sehr einfache Aktivierungsfunktionen erforderlichen Daten.

### **EEPROM-Speicher**

Die Entwicklung der Unterhaltungselektronik führte schließlich zu den vollelektronischen EEPROM-Speichern (Electrically Erasable Programmable Read-Only Memory) mit mehr Kapazität und höherer Geschwindigkeit. Dabei erfolgt das Löschen und Schreiben elektronisch, ohne dass das Steuergerät intern manipuliert werden muss. Der Zugriff auf den Speicher zum Löschen und Schreiben kann indirekt über den fahrzeugeigenen Diagnoseanschluss erfolgen.

EEPROM-Speicher gibt es in unterschiedlichen Formaten: PLCC 32 und PLCC 44 (mit 32 bzw. 44 Pins) viereckig und TSOP 44 länglich. Diese wurden hauptsächlich zwischen den Jahren 1998 und 2002 in den Steuergeräten eingesetzt.

Da sie über mehr Speicherkapazität verfügen, können alle Betriebskennfelder in einem einzigen Speicher abgelegt werden und unter Ausnutzung des verbleibenden Platzes neue Speicher hinzugefügt werden, um andere Betriebsstrategien zu verwalten wie Abgaskontrolle, Variable in Abhängigkeit von der Motortemperatur, Wegfahrsperre mit Rolling-Code etc.

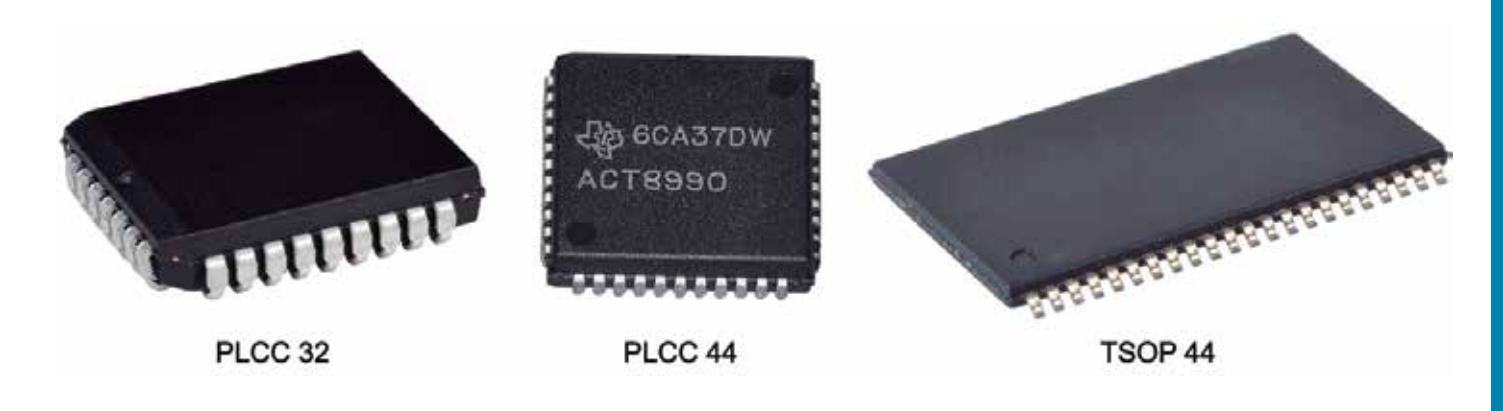

# **Flash**

Die neuesten Speicher sind vom Typ EEPROM-Flash und werden von 2001 bis heute verwendet. Die vorherigen Speicher erlauben eine Änderung Byte für Byte (also ungefähr wie das Löschen eines Wortes Buchstabe für Buchstabe). Diese Prozedur ist nur bei Operationen nützlich, bei denen einige Bytes ersetzt werden müssen, und ihre komplette Beschriftung ist wenig gebräuchlich, da der Prozess sehr langsam ist.

Flash-Speicher, auch bekannt als PSOP44, speichern die Informationen in unterschiedlichen physischen Sektoren, sodass das Auslesen und Beschreiben nach Blöcken erfolgen kann. Diese Lese- und Schreibvorgänge sind schneller und sicherer, da sie den ausgewählten Block ersetzen und dabei den Rest des Programms respektieren.

Dank ihrer höheren Kapazität ermöglichen sie den Herstellern eine weitere Feinabstimmung von Abgaskontrolle, Kraftstoffmenge und anderer beim Verbrennungsvorgang entscheidender Variablen.

Einige Hersteller verwenden den Speichertyp Internal Flash, d. h. sie speichern die Daten aus dem externen Speicher im Mikroprozessor selbst. Damit erzielt man eine höhere Geschwindigkeit und gleichzeitig ist es für den Hersteller einfacher, die Informationen vor unbefugter Manipulation zu schützen. Die Parameter bzw. Kennfelder und das

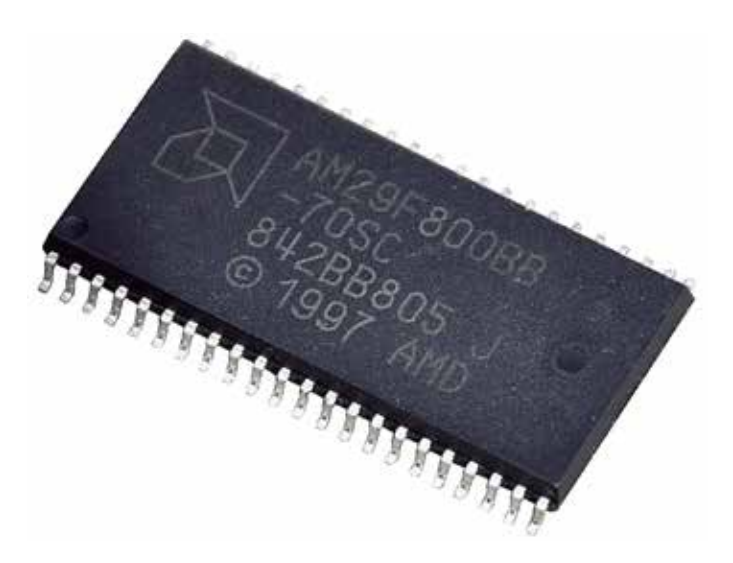

Arbeitsprogramm sind in den Blöcken so gemischt, dass es schwierig ist, sie zu identifizieren und somit für einen bestimmten Zweck zu modifizieren.

# **PASS-THRU**

### **J2534-Protokoll (Pass-Thru-Interface)**

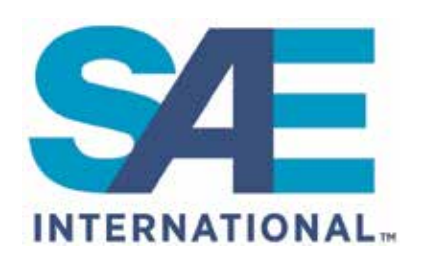

Die SAE International (Society of Automotive Engineers) ist eine Organisation, die sich aus Fachleuten verschiedener Branchen zusammensetzt und sich auf die Standardisierung auf dem Gebiet der Luft- und Raumfahrt und des Automo-

bilbaus sowie aller auf den Fahrzeugbau spezialisierten Wirtschaftszweige (Pkw, Lkw, Schiffe, Flugzeuge usw.) spezialisiert hat.

Die Stiftung wurde 1906 in den USA gegründet und sollte ursprünglich nur die Automobilindustrie standardisieren. Im Jahre 1916 wurde dieses Konzept mit mehr als 1800 Mitgliedern auf alle übrigen Fahrzeuge ausgeweitet, die der Mobilität dienen.

EPA (Environmental Protection Agency) ist eine weitere US-Organisation, die sich um den Schutz der menschlichen Gesundheit und der Umwelt (Luft, Wasser und Boden) kümmert. Sie wurde im Jahre 1970 gegründet. Sie fördert unter anderem Gesetze zur Kontrolle der Luftverschmutzung, der Emissionen von Kraftfahrzeugen, der Kontrolle von

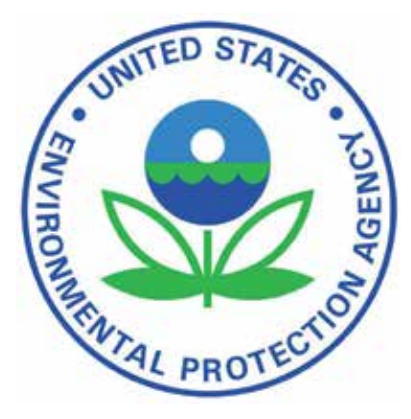

Schadstoffen, der Wasserqualität, der Trinkwassersicherheit usw.

#### Eurel**ica Nash**

Wie in den vorangegangenen Abschnitten erwähnt, enthält jedes Steuergerät eine Software oder ein Programm in seinem Mikroprozessor, das für die Verwaltung der Systemelemente zuständig ist. Bei der Motorsteuerung sucht diese Software nach den besten Betriebsbedingungen entsprechend den von den Sensoren erhaltenen Informationen, um den Kraftstoffverbrauch so weit wie möglich zu optimieren und so wenige Schadstoffemissionen wie möglich auszustoßen.

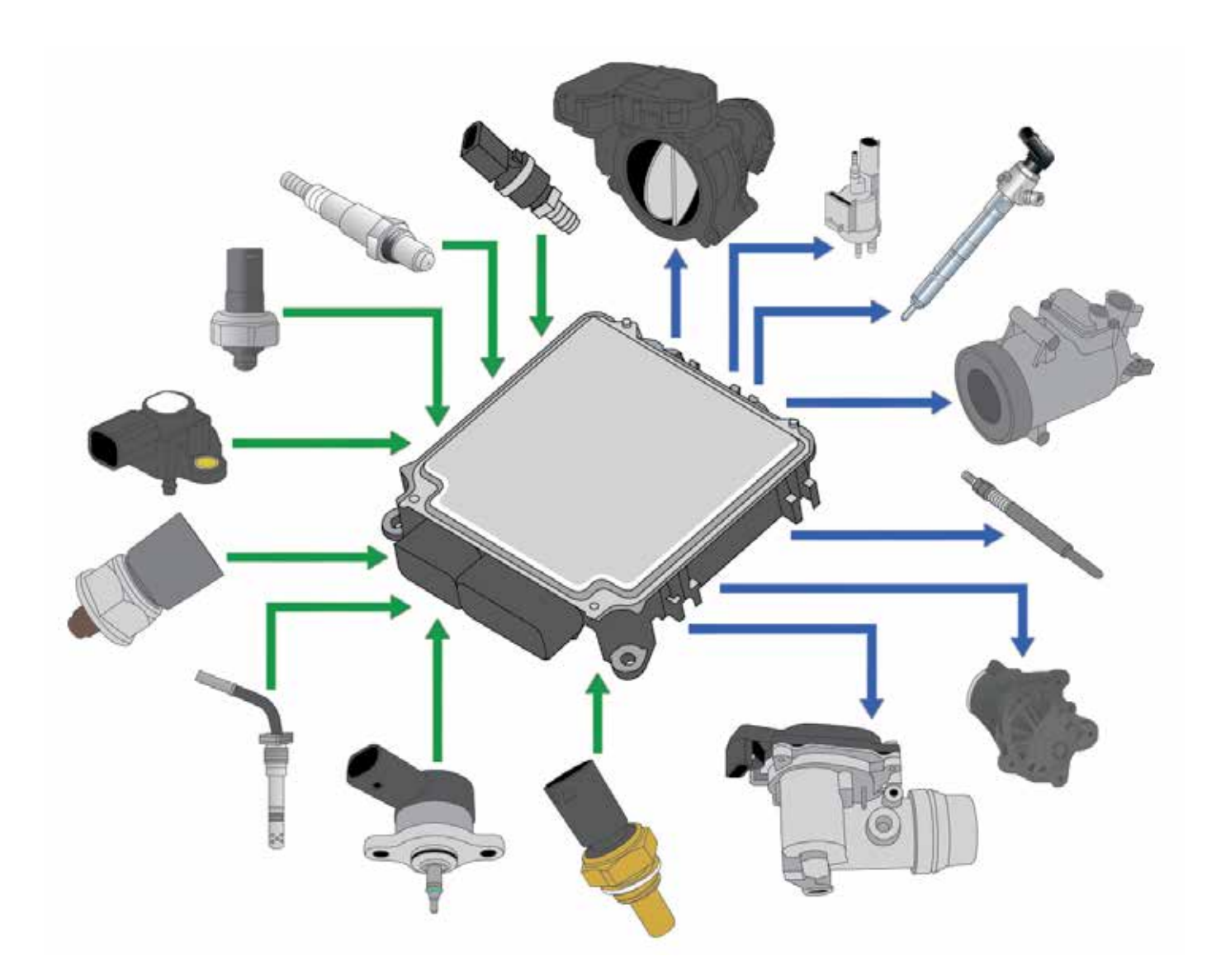

Derzeit ist es üblich, dass die in Steuergeräten installierte Software durch aktualisierte, verbesserte Versionen ersetzt wird, um den Betrieb zu optimieren bzw. Fehler zu beheben. Ebenso werden häufig Strukturbauteile eines Systems aufgrund von Ausfall oder Verschleiß ausgetauscht, wobei nach dem Austausch dieser Komponenten aufgrund von Schwankungen der von den Sensoren übermittelten Signale oder physischen Arbeiten der elektromechanischen Aktoren für das gleiche Steuersignal Anpassungs- oder Konfigurationsarbeiten durchgeführt werden müssen.

Bis vor wenigen Jahren wurde diese Art der Umprogrammierung "ausschließlich" in einer Vertragswerkstatt der Marke durchgeführt, da die entsprechenden Geräte dafür zu teuer und schwer zu beschaffen waren. Die Änderung der Software und deren Verfügbarkeit durch den Fahrzeughersteller bescherten diesem zudem einen "Reparaturvorteil", der für den Endverbraucher wirtschaftlich ungerecht und in vielen Ländern sogar illegal war.

In den Vereinigten Staaten beauftragte EPA die SAE damit, ein Kommunikationsprotokoll zu entwickeln, das es jedem Techniker an jedem Ort mithilfe eines günstigen Geräts ermöglichen sollte, die Software

der Steuergeräte zu aktualisieren, um die neuesten "Verbesserungen" jedes Herstellers zu installieren und auch alle notwendigen Arbeiten nach dem Austausch einer Komponente (insbesondere für Abgaskontrollsysteme) durchführen zu können. Ziel dieses gemeinsamen Protokolls war es, in allen Fällen einen störungsfreien und effizienten Betrieb der Fahrzeuge zu gewährleisten und die Luftqualität zu verbessern, insbesondere in Gebieten mit hohem Fahrzeugaufkommen und Verkehrsdichte.

Im Jahr 2004 wurde das SAE J2534-Protokoll eingeführt, das als Pass-Thru-System bekannt ist, und das ermöglicht, diese Art von Aktualisierungs- und Anpassungsarbeiten zu einem erschwinglichen Preis für unabhängige Werkstätten durchzuführen, wodurch das Alleinstellungsmerkmal der Vertragswerkstätten oder der Marke aufgehoben wurde. Diese Prozesse erfordern spezifische Kenntnisse der Sicherheitshinweise, da eine nicht ordnungsgemäße Ausführung zu irreparablen Schäden an den Steuergeräten führen kann.

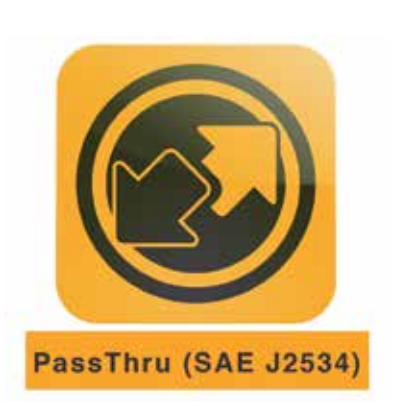

Die Europäische Union übernimmt das Pass-Thru-Protokoll, um die Euro-5- und Euro-6-Norm zu erfüllen. Die europäischen Normen verlangen die Anwendung des Pass-Thru-Protokolls nur in Systemen, die sich auf Schadstoffemissionen beziehen, also auf das Motormanagement. Das SAE J2534-Protokoll ist in zwei Unterprotokolle unterteilt:

- SAE J2534-1: Bestimmt die Eigenschaften einer Schnittstelleneinrichtung, welche die Reparatur von Komponenten im Zusammenhang mit dem Abgaskontrollsystem ermöglichen.

- SAE J2534-2: Bestimmt die Eigenschaften einer Schnittstelleneinrichtung, welche die Reparatur aller Fahrzeugsysteme ermöglichen.

Welches Protokoll der Fahrzeughersteller auf seine Fahrzeuge anwenden möchte und wie viel er für die Beschaffung der Software und der notwendigen Informationen ausgeben möchte, entscheidet er am Ende selbst.

# **Anforderungen**

Je nach Hersteller können die Anforderungen für die Anwendung des Pass-Thru-Programmiersystems variieren, aber im Allgemeinen muss jeder Techniker, der ein Fahrzeug an den offiziellen Server der Marke anschließen möchte, über die folgende Ausstattung verfügen:

- Einen Computer mit durchschnittlichen Leistungsmerkmalen, der mit dem Windows-Betriebssystem kompatibel ist. Es ist üblich, dass mehrere Gigabyte an freiem Festplattenspeichplatz (zwischen 5 und 200) dafür benötigt werden.
- Basissoftware: Internet-Browser, Adobe Reader, Adobe Flash…
- VCI (Vehicle Communication Interface) oder, mit anderen Worten, ein Diagnosekopf (Diagnosegerät), der mit dem SAE J2534 Standard (Pass-Thru) kompatibel ist.

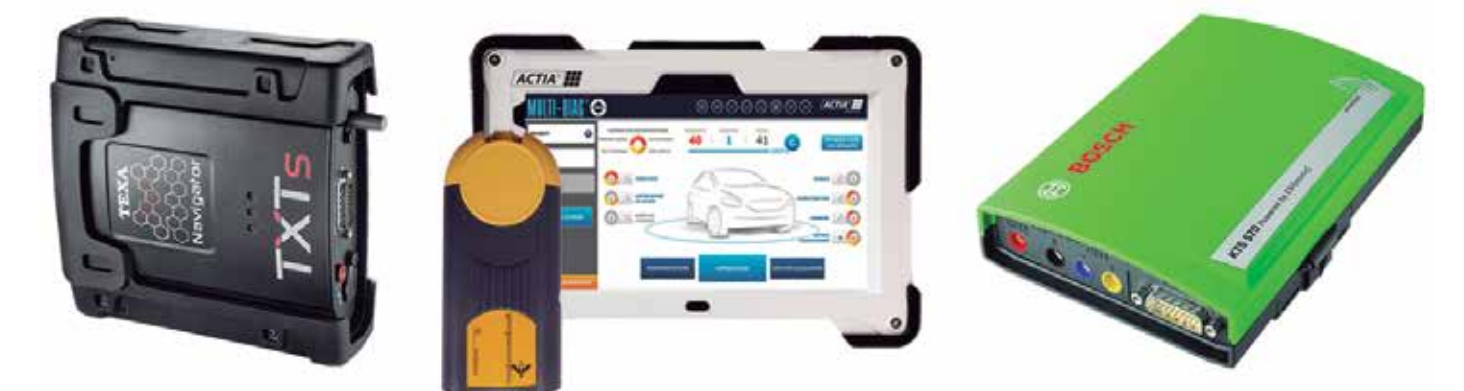

- High-Speed-Internetverbindung: Die Programmierung eines ganzen Fahrzeugs kann mehr als drei Stunden dauern; die Geschwindigkeit der Internetverbindung ist ein entscheidender Faktor (bei einer normalen Verbindung kann der Vorgang evtl. erst nach einer langen Wartezeit durchgeführt werden). Obwohl es nicht unbedingt notwendig ist, wird dringend empfohlen, sowohl die Verbindung der VCI-Schnittstelle mit dem Computer als auch die des Computers mit dem Internetnetzwerk über Kabel herzustellen, um eine Kommunikation über Bluetooth oder WLAN zu vermeiden. Ziel ist es, eine stabile Verbindung zu erreichen, die nicht durch äußere Einflüsse gestört wird.
- Eine extern gespeiste Stromversorgung/Stabilisator. Für diese Verfahren ist es von entscheidender Bedeutung, eine stabile Batteriespannung ohne Stromspitzen während der Diagnose/Programmierung aufrechtzuerhalten. Andernfalls kann der Prozess unterbro-

chen werden und es zu irreversible Schäden an den Steuergeräten kommen. Wird die Eingabe der Basissoftware in den Speicher des Steuergeräts unterbrochen, kann diese dadurch unkenntlich und damit unbrauchbar werden, da ihre Herkunft und Verwendung nicht authentifiziert werden kann.

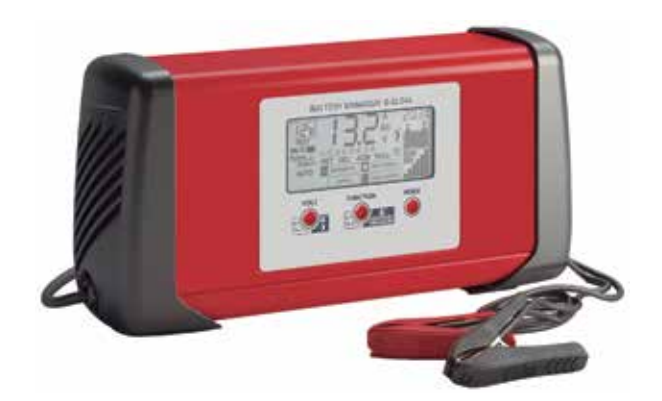

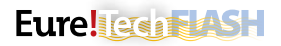

• Programme von jedem Hersteller. Pass-Thru ist ein Prozess, der das Fahrzeug direkt mit dem Server einer bestimmten Automarke verbindet und somit auf das eigene Diagnoseprogramm des Multimarken-Diagnosegeräts verzichtet (die mit dem Multimarken-Diagnosegerät gelieferte Schnittstelle fungiert dabei nur als "Brücke"). Der Benutzer des Pass-Thru-Protokolls muss also zunächst eine vom Hersteller des Fahrzeugs, an dem er arbeiten möchte, bereitgestellte Anwendung herunterladen (bei einigen Marken erfolgt die Diagnose zu 100% online und erfordert keinen Download). Dieser Prozess erfordert das Herunterladen eines Programms mit mehreren Gigabyte an Informationen (zwischen 5 und 60), eine Registrierung, das Wissen darüber, wie das Programm funktioniert und die Bezahlung der Nutzungszeit (die Verbindung kann hier pro Tag, Woche, Monat oder Jahr berechnet werden). Für die Nutzung der Diagnoseprogramme einiger Hersteller wird ein elektronischer Sicherheitsschlüssel (meist im USB-Format) benötigt. Diesen Schlüssel erhält man nach einem Zeitraum zur Registrierung der Zugangsberechtigung, was mehrere Monate in Anspruch kann.

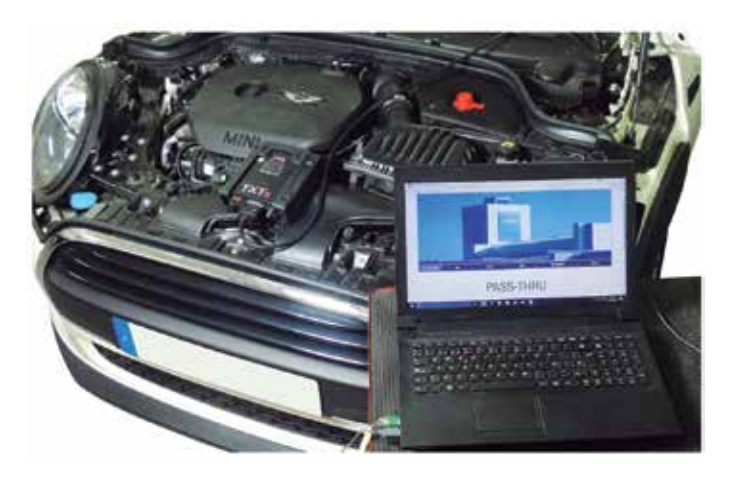

# **Vor- und Nachteile**

Das Pass-Thru-System bringt Vorteile für Werkstätten, die mit einem beliebigen Automobilhersteller zusammenarbeiten, hat aber auch gleichzeitig seine Nachteile.

#### **Seine Vorteile sind:**

- Ermöglicht den Zugriff auf den Aufbau und die Informationen eines bestimmten Fahrzeugs über dessen Fahrgestellnummer.
- Üblicherweise stehen all diese Informationen 24 Stunden am Tag an 365 Tagen im Jahr zur Verfügung, da der Server immer betriebsbereit ist.
- Die angefragten Informationen sind immer auf dem neuesten Stand und entsprechen denen, die auch der Vertragshändler hat.
- Bessere Nutzung der Arbeitszeit, da die für jeden Reparaturvorgang erforderlichen Schritte bekannt sind.

#### **Nachfolgend werden die Nachteile aufgeführt:**

- Man benötigt eine gute Internetverbindung, vorzugsweise Glasfaserkabel.
- Schwierigkeiten beim Verstehen der Informationen, da jede Automarke praktisch ihre eigene Terminologie, Schaltpläne usw. verwendet.
- Es ist nicht möglich, Informationen über einige vor der Euro-5-Norm hergestellte Fahrzeugmodelle zu erhalten.
- Für die Registrierung und den Zugang zu einigen Informationsebenen ist es möglich, dass der Hersteller eine Zulassungsbescheinigung, Haftpflichtversicherung oder Gewerbeerlaubnis von der Werkstatt anfordert, bzw. ein Führungszeugnis oder den Personalausweis von den Technikern, die Zugang auf die Plattform haben.
- Bevor man das Originalprogramm einiger Hersteller verwenden kann, muss es vorher installiert werden. Die Installation dauert in der Regel mehrere Stunden und in vielen Fällen sind die einzuhaltenden Schritte komplex oder nicht sehr detailliert. Es kann bis zu zwei Monate dauern, um die Lizenz zur Nutzung der Software zu erhalten. Die Installation des Programms und der Erwerb der Lizenz stellen daher keine kurzfristige Lösung dar.
- Jedes Mal, wenn man das Programm nutzt, muss man bezahlen. Die Preise schwanken von 5 bis 30 € pro Stunde bis zu 1000-4000 € für ein Jahresabonnement (je nach Hersteller und Informationsbedarf).
- In vielen Fällen ist die Anzahl der möglichen Operationen im Pass-Thru-Modus erst bekannt, wenn der Zugang bezahlt ist und die Reparaturschritte abgeschlossen sind. Dabei ist es üblich, dass der Server, nachdem man für den Zugang zu einer bestimmten Ebene bezahlt hat und der Zeitpunkt für die Diagnose eines Systems erreicht ist, eine weitere Zahlung anfordert, um diesen Vorgang durchzuführen.

# **Einbau in ein TEXA-Gerät**

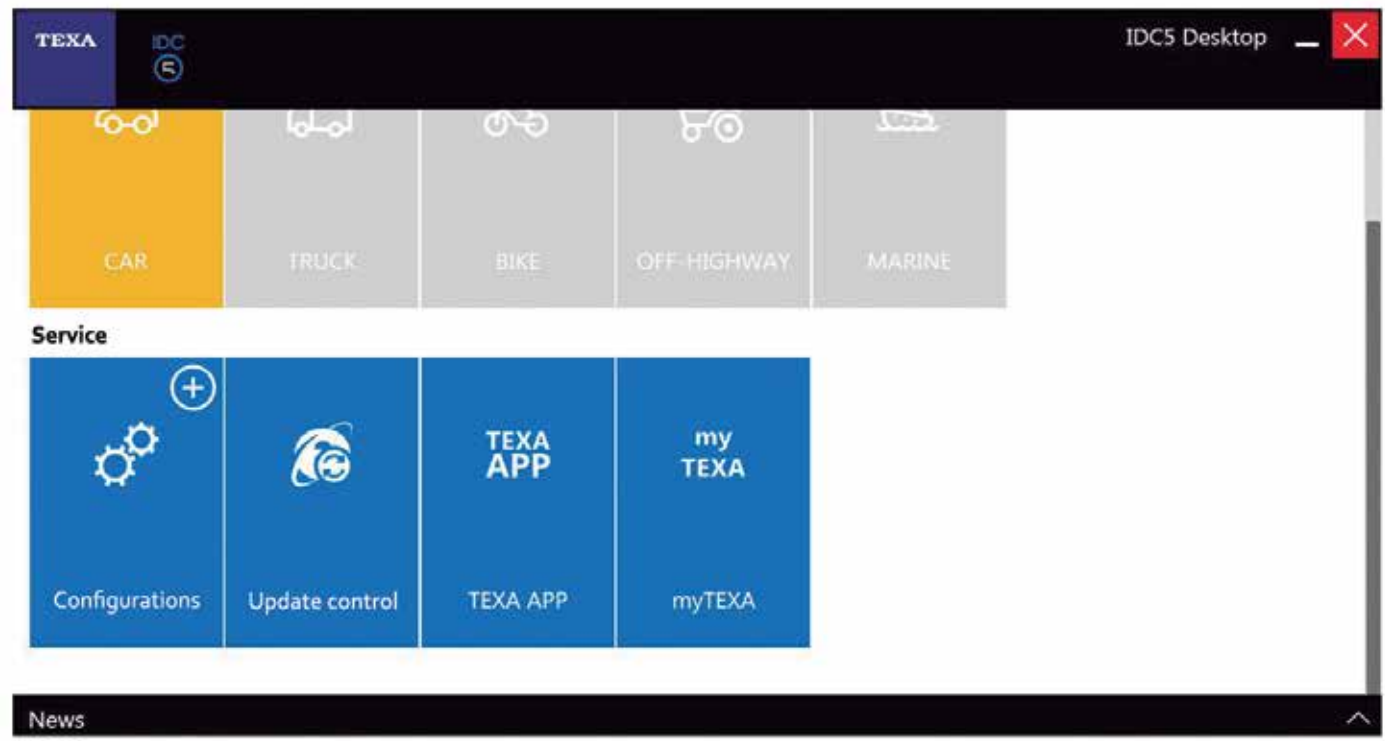

Bei TEXA-Geräten ist das Modul Navigator TXTs zu 100% kompatibel mit dem Pass-Thru-Protokoll, aber vor seinem Einsatz muss das Diagnosegerät für die Erkennung vorbereitet werden. Dazu sind folgende Schritte erforderlich:

- Starten Sie das Diagnoseprogramm und wählen Sie die Option "TEXA APP".
- Installieren Sie die App "Hersteller Link". Diese Anwendung bietet

den Link zu den offiziellen Websites der Hersteller.

- Starten Sie nach der Installation das Hauptdiagnoseprogramm. Klicken Sie dazu auf das obere Home-Symbol und wählen Sie das Symbol "Hersteller Link".
- Klicken Sie dann auf das blaue Symbol mit dem Pfeil nach unten und laden Sie die Datei "Texa PASS-THRU Setup" herunter.

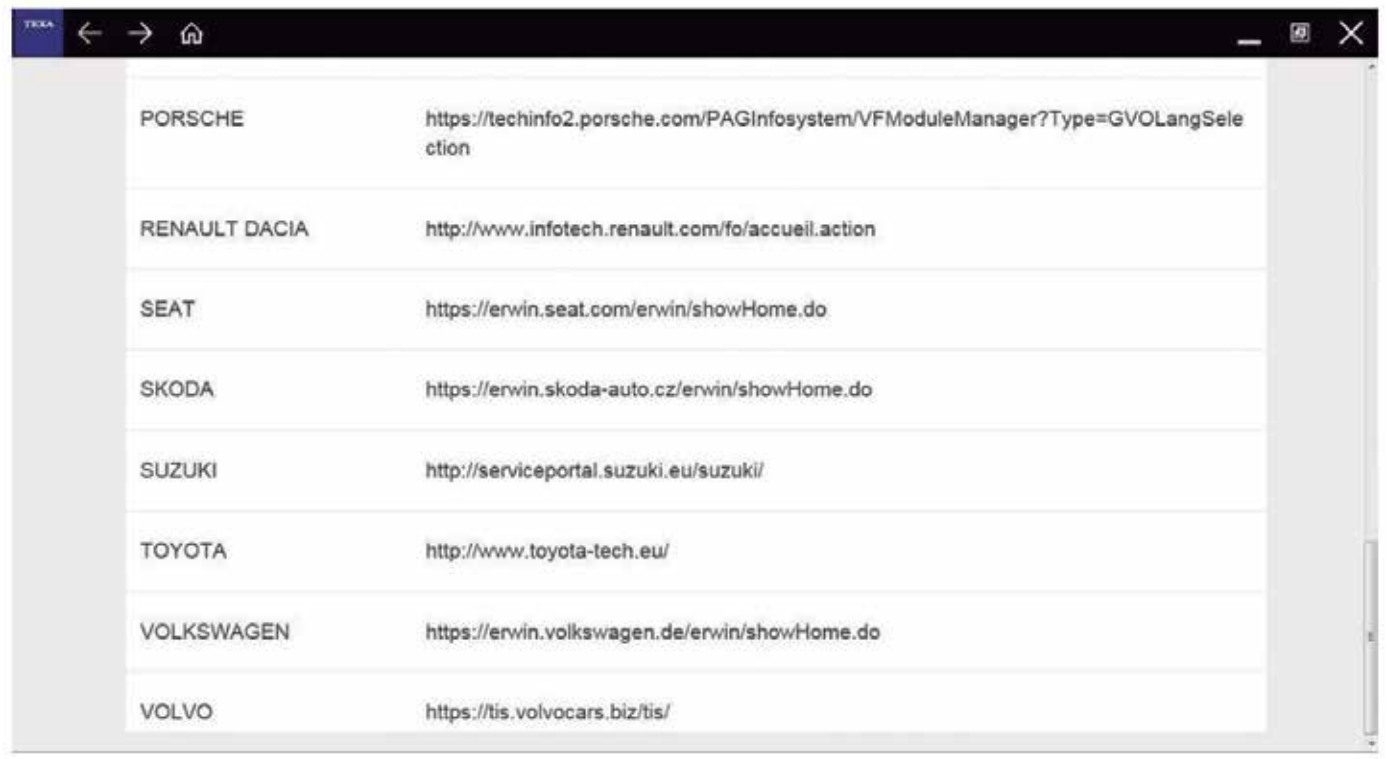

#### **Eure ligter as H**

- Nach Abschluss des Downloads sind keine Änderungen im Programm sichtbar, jedoch erscheint in der Windows-Programmliste ein Ordner namens "Texa PASS-THRU". Bei der Installation dieser Datei erkennt das Originalherstellerprogramm während der Konfiguration die Texa-VCI.
- Öffnen Sie erneut die App "Hersteller Link" und gehen Sie auf die Website des gewünschten Herstellers.
- Wenn Sie sich auf der Website des Herstellers befinden, folgen Sie den Anweisungen für die Registrierung und Verwendung seines Programms. Zu diesem Zeitpunkt ist das Diagnoseprogramm TEXA nicht mehr funktionsfähig und die Bedienung erfolgt gemäß dem zuvor gewählten Herstellerprogramm.

### **Einbau in ein Bosch-Gerät**

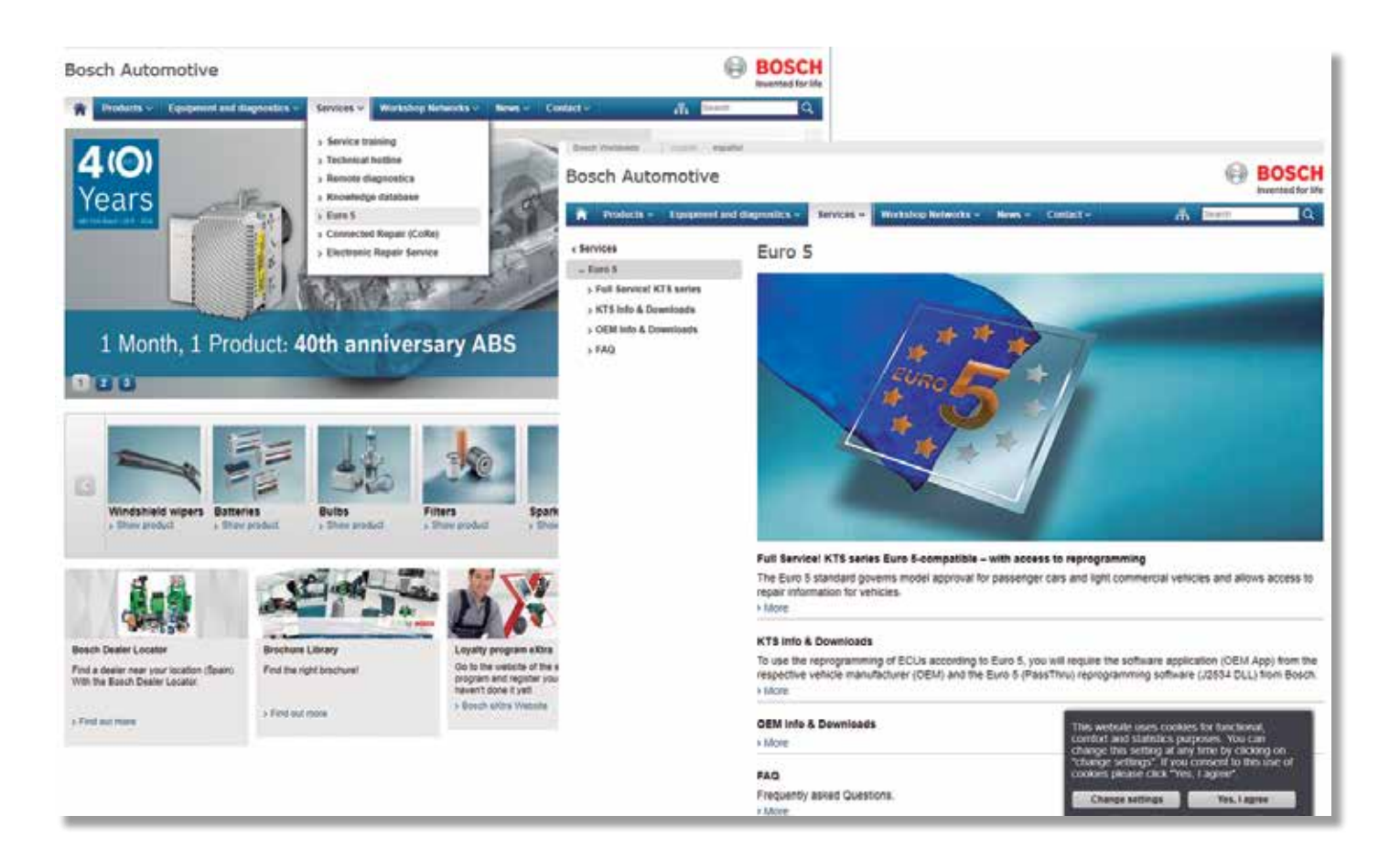

Wie die meisten Diagnosegeräte benötigen auch Bosch-Diagnosegeräte die Installation bestimmter Dateien, um im Pass-Thru-Verbindungsmodus arbeiten zu können.

Bei der neuesten Gerätegeneration (KTS560/590) enthält die ESI[tronic]-Software alle für die Verbindung notwendigen Dateien; bei den anderen Geräten ist es jedoch notwendig, die spezifische "Bosch Euro 5"-Software vom Bosch-Internetportal herunterzuladen. Dazu ist folgendermaßen vorzugehen:

- Gehen Sie auf "de-ww.bosch-automotive.com" und wählen Sie im Reiter "Serviceleistungen & Support" die Option "Euro 5".
- Wählen Sie auf der neuen Seite die Option "KTS-Informationen und Downloads".
- Wählen Sie "Download-Übersicht" und dann das gewünschte Bosch KTS-Modell aus.
- Bei der Auswahl eines KTS-Modells erscheint die zu installierende Datei, um mit dem Pass-Thru korrekt arbeiten zu können; außerdem werden Hinweise zum Betrieb angezeigt.
- Im Falle vom KTS 520/KTS 550, weist Bosch darauf hin, dass diese VCI-Schnittstelle nicht für Fahrzeuge der VAG-Gruppe (VW, Audi, Seat, Škoda…) und BMW (BMW und MINI) geeignet ist.
- Nach dem Herunterladen und Ausführen der Datei "Bosch Pass Thru" wird ein neuer Ordner (Bosch Pass-Thru) in der Windows-Programmliste angezeigt.
- Die Installation der Datei "Bosch Pass Thru" ist auch über ESIItronic] 2011/3 DVD U möglich. Die KTS-Konfiguration für den Betrieb mit Pass-Thru erfolgt durch Ausführung des neu installierten Programms DDC (Diagnostic Device Control), also "Diagnosegerätkontrolle". Nach der Ausführung konfigurieren Sie das KTS mit einem USB-Verbindungskabel und Verwendung des Pass-Thru-Moduls.
- Nach Abschluss aller Schritte und Zugang auf die entsprechende Hersteller-Website erkennt das Diagnoseprogramm die Bosch VCI-Schnittstelle als Kommunikationsmöglichkeit.

# **Einbau in ein ACTIA-Gerät**

Seit 2001 verfügt das ACTIA-Gerät über die Pass-Thru-Zertifizierung, die es dem Werkstatt-Techniker ermöglicht, eine Diagnose nach dem J2534-Protokoll für die Reparatur und Wartung von Fahrzeugen durchzuführen.

Die für die Pass-Thru-Kommunikation erforderliche Software ist standardmäßig bereits im ACTIA-Gerät integriert, aber je nach Generation des Tools wird die korrekte VCI-Verbindung benötigt.

 Wenn Sie Pass-Thru auf einem älteren Gerät verwenden, können Sie die neueste Softwareversion auf der Website von "www.passthruxs. **com**" herunterladen. Einmal auf der Website gehen Sie auf die Rubrik "PASSTHRU DOWNLOAD", genau unter dem "Download area".

Auf der Download-Seite können Sie die Anwendung "API PassThru+ XS 2G for workshop" herunterladen.

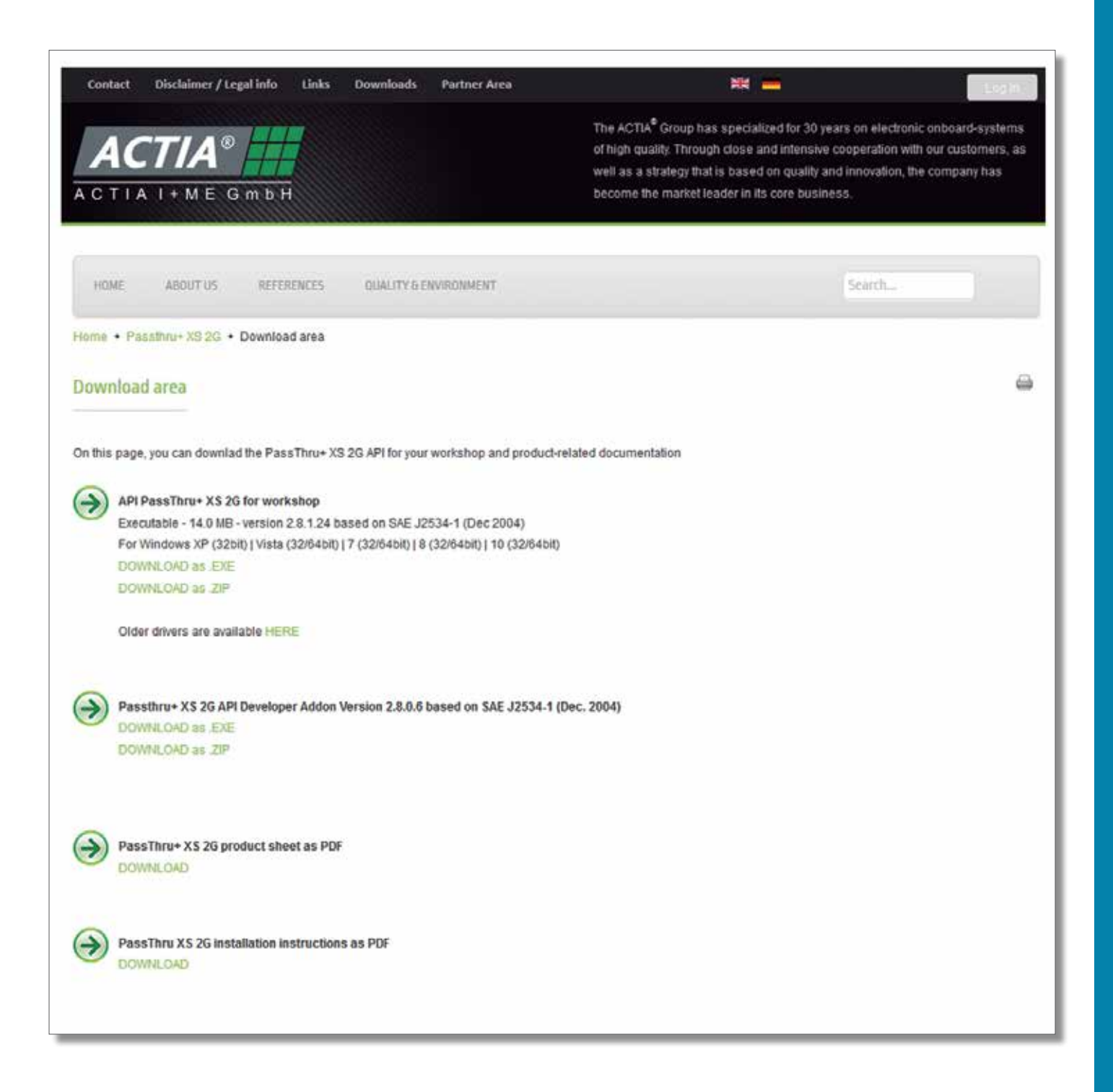

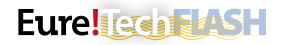

Um sich mit dem Pass-Thru zu verbinden, starten Sie einfach das Diagnoseprogramm ACTIA und klicken Sie auf "Multi-Diag®", dann auf "AS-SISTANCE AND DOCUMENTATION" und schließlich im sich öffnenden Menü auf "EURO 5 DIRECTORY".

Die nächsten Schritte sind die Registrierung und Anmeldung, um sich die Links zu den Websites der Automarken anzeigen zu lassen, über die die Pass-Thru-Diagnose durchgeführt werden kann.

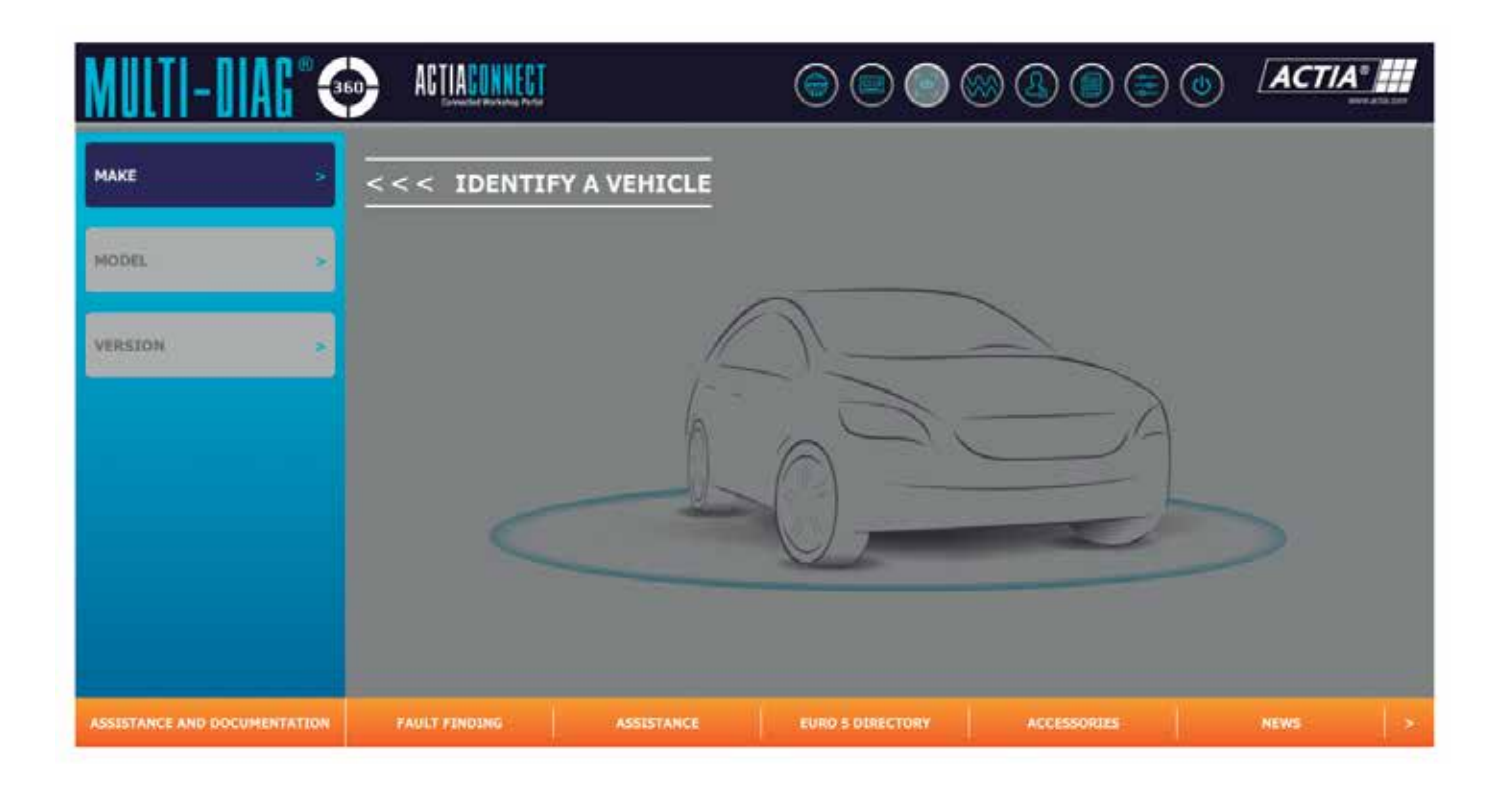

# **ANSCHLUSSBEISPIELE FÜR PASS-THRU**

Wird die Pass-Thru-Diagnose über ein Programm oder eine Anwendung durchgeführt, wird sie je nach Hersteller unter einem anderen Namen aufgerufen:

• **BMW**: ISTA-D e ISTA-P.

- **Mercedes-Benz**: Xentry Pass Thru EU.
- **Citroën**: Lexia 3.
- **Peugeot**: PPO.

**BMW**

• **Opel**: GDS 2.

Die Plattform dieses Herstellers nennt sich AOS. AOS steht für Aftersale Online System oder übersetzt Kundendienst Online-System. Diese Plattform ist ein Tool der BMW Group, auf dem Sie alle Arten von Informationen über die Fahrzeuge der Gruppe abrufen können, also BMW, BMW Motorrad, MINI und Rolls-Royce.

Das Portal bietet einige Informationen völlig kostenlos und ohne Registrierung an. Die wichtigsten Reparatur- und Wartungsinformationen erfordern jedoch eine Registrierung und Vorauszahlung.

Im Anwendungsmenü der Website finden Sie die wichtigsten Tools für die Reparatur, Abfrage von Fehlercodes, Schaltpläne und andere Tools, die für die Reparatur der Fahrzeuge der Gruppe erforderlich sind. Dieses Menü enthält die Anwendungen für die Diagnose über das Pass-Thru-Protokoll, genannt ISTA-D und ISTA-P.

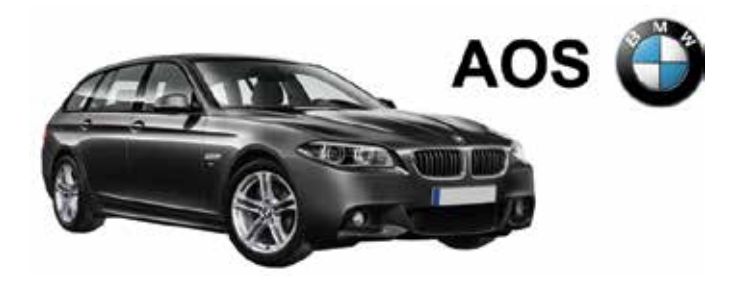

#### **ISTA-D- und ISTA-P-Anwendungen**

ISTA steht für "Integrated Service Technical Application", also Integrierte Technische Serviceanwendung, und die Buchstaben "D" und "P" sind aus den englischen Wörtern "Diagnosis" und "Programming" abgeleitet, was "Diagnose" bzw. "Programmierung" bedeutet. Obwohl man registriert ist und eine große Anzahl von Anwendungen aus dem AOS-Portal nutzen kann, ist es nicht möglich, auf diese Anwendung zuzugreifen, ohne vorher mehrere Dateien und die ISTA-Anwendung zu installieren.

Damit die ISTA-Anwendung eine andere als die von der BMW Group angegebene VCI erkennt, muss die gewünschte VCI ausgewählt wer den. Anschließend muss der Techniker die Option "Passthrough Tool (SAE J2534)" auswählen, um eine andere Kommunikationsschnittstelle als die ursprüngliche BMW Group Schnittstelle verwenden zu können. Nach der Konfiguration kann man nun mit der Pass-Thru-Diagnose beginnen.

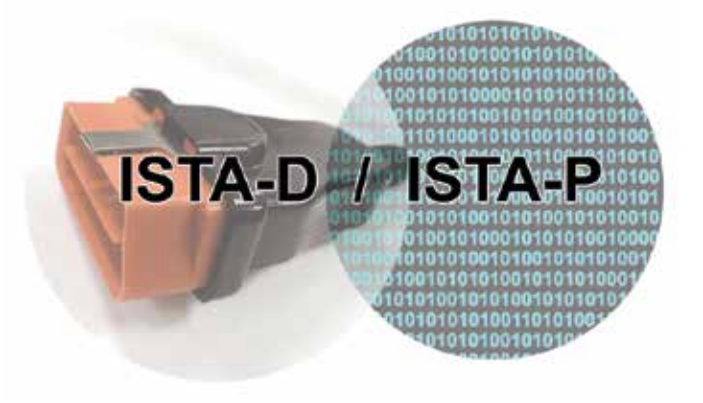

# **Opel/Vauxhall**

Bei diesem Hersteller hat die Online-Plattform den Namen GME. GME steht für General Motors Europe. Diese Plattform bietet Originalinfor mationen der Unternehmensgruppe zur Unterstützung professioneller Reparatur- und Wartungsarbeiten von Opel-Fahrzeugen (Vauxhall in Großbritannien).

Das für die Verbindung mit Pass-Thru erforderliche Diagnosetool heißt GDS 2 und erfordert eine Registrierung auf der Plattform sowie ein kostenpflichtiges Abonnement. Nachdem man sich registriert und ein geloggt und das richtige Abonnement erhalten hat, kann man nun auf GDS 2 für die Pass-Thru-Diagnose zugreifen.

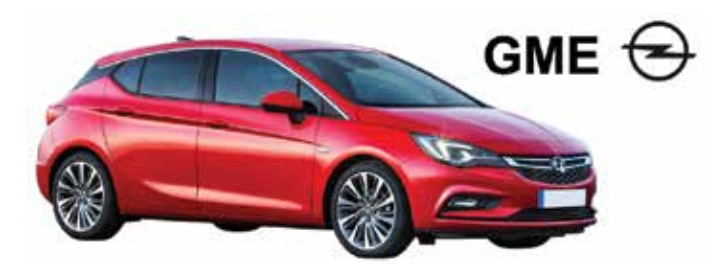

#### **Anwendung GDS 2**

Die Buchstaben GDS stehen für "Global Diagnostic System", also "Globales Diagnosesystem".

Sobald die GDS 2 Startseite angezeigt wird, klickt man auf das entspre chende Logo und gelangt danach auf eine Seite, auf der neben einem Hinweistext die Schaltfläche zum Öffnen des Tools angezeigt wird.

Wie im Hinweistext beschrieben, setzt das Programm voraus, dass Sie die richtige Java-Software auf Ihrem Computer installiert haben. Es ist daher möglich, dass es heruntergeladen und installiert wird, um GDS 2 starten zu können. Nachdem man nun alles hat, um GDS 2 auszu führen, wird automatisch das Diagnose-Tool geöffnet.

Nach Abschluss der vom Programm angeforderten Schritte erscheint das GDS-2 Hauptfenster, in dem man auf "Diagnose" klicken muss, um auf das Pass-Thru-Diagnosetool zuzugreifen. Der nächste Schritt ist die Auswahl der VCI-Schnittstelleneinrichtung und schließlich die Eingabe der Fahrzeug-Fahrgestellnummer für die Pass-Thru-Diagnose über die Opel/Vauxhall-Plattform.

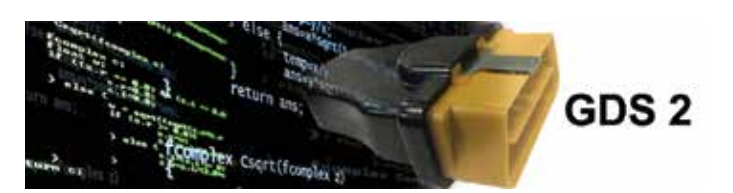

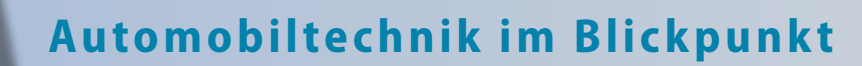

**Der Eure!TechFlash-Newsletter ergänzt das Lehrgangsprogramm Eure!Car von ADI und verfolgt ein klares Ziel:** 

**Aktuelle Einblicke in technische Innovationen in der Automobilindustrie vermitteln.**

**Ziel von Eure!TechFlash ist es , neue Technologien mit technischer Hilfe seitens des AD Technical Centre in Spanien und der Unterstützung der führenden Teilehersteller zu entmystifizieren und sie transparent zu machen, um Kfz-Werkstätten zu motivieren, mit der Technik Schritt zu halten und kontinuierlich in technische Aus- und Weiterbildung zu investieren.**

**DENSO** 

**72X** 

**metelligroup** 

**bematie** 

**Eure!TechFlash wird 3 bis 4 Mal im Jahr erscheinen.**

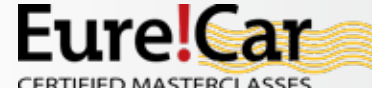

**EureTechFlash ist eine Publikation der AD International (www.ad-europe.com)**<br>(www.ad-europe.com)

**EINFÜHRUNG <sup>2</sup>**

**bilstein**group®

**PHILIPS** 

**ENTWICKLUNG DER KONNEKTIVITÄT IM AUTOMOBIL**

**WIDIESER AUSGABE** 

**KOMMUNIKATION ÜBER KABEL**

**KONNEKTIVITÄTS-SYSTEME**

**DRAHTLOSE EXAMITLOSE** 

**3**

**FUNKTIONEN UND SERVICELEINERT** DER KONNEKTIVITÄT

 $\frac{1}{2}$ 

**KONNEKTIVITÄTS-SYSTEME IM FAHRZEUG**

Eurel Technis

13

Ausgabe <sup>13</sup>

Die technische Kompetenz eines Mechanikers ist unabdingbar und in Zukunft wahrscheinlich von entscheidender Bedeutung

**CHAMPION** 

**C**ntinental<sup>3</sup>

für den Fortbestand von Kfz-Werkstätten.

Eure!Car ist eine Initiative des Unternehmens Autodistribution International mit Hauptsitz in Kortenberg, Belgien

**D** brembo

SKF

**Laden Sie alle EureTechFlash Ausgaben runter auf www.eurecar.org**

**Industrieunternehmen die Eure!Car unterstützen**

**SCHAEFFLER** 

**BOSCH** 

(www.autodistribution.international). Das Eure!Car-Programm umfasst ein umfangreiches Angebot erstklassiger technischer Lehrgänge für Kfz-Werkstätten, die von den nationalen AD-Unternehmen und ihren jeweiligen Teilehändlern in 39 Ländern gehalten werden.

Auf www.eurecar.org finden Sie weiterführende Informationen und können Sie sich unsere Lehrgänge anschauen.

**Valeo** 

of automatic gearboxes

**Maintenance** 

**Niterra** 

**VARTA** 

*EXIDE* 

**FERODO** 

Nissens

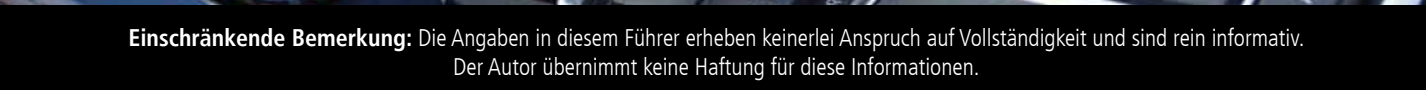